# **9. Java Database Connectivity**

# **Outline**

- JDBC Overview
- Introduction to SQL
- Database and Driver Types
- JDBC Supporting Classes
- Procedures for using JDBC to Access Database
- Data Source Administrator
- Java Classes used in the Examples
- Connect to Database and Make a Simple Query and Display Query Results Data
- Reading, Inserting, and Updating a Microsoft Access Database

## **What is JDBC?**

- A set of SQL-Level APIs to enable Java applications to access relational database
- Java program will be able to use SQL(Structure Query Language) query statements to access information in relational database systems

# **An Introduction to SQL**

SQL Commands

- SELECT
- INSERT
- UPDATE
- DELETE

# **CREATE** TABLE tableName(

columnName columnType columnModifier, columnName columnType columnModifier,

…

columnName columnType columnModifier,

)

**INSERT** INTO tableName(cloumnName, …, columnName) VALUES(value, value, .., value)

**UPDATE** tableName SET columnName = value, columnName = value,

….

 columnName = value, WHERE columnName = value,

**DELETE** FROM tableName WHERE columnName = value

**SELECT** columnName, .. , columnName FROM tableName WHERE columnName = value

#### **Some SQL Query Examples**

SELECT \* FROM Atthors WHERE YearBorn > 1960 SELECT AuthorID, LastName FROM Authors SELECT \* FROM Authors WHERE LastName LIKE 'd\*' SELECT \* FROM Authors WHERE LastName LIKE '?\*' SELECT \* FROM Authors WHERE LastName LIKE '?[a-I]\*'

#### **ORDER BY CLAUSE**

SELECT \* FROM Authors ORDER BY LastName ASC SELECT \* FROM Authors ORDER BY LastName DESC SELECT \* FROM Authors ORDER BY LastName, FirstName

SELECT \* FROM Titles WHERE Title LIKE '\*How to Program' ORDER BY Title ASC

INNER JOIN

SELECT \* FROM Tables WHERE JOIN Table2 ON Table1.field = Table2.field

SELECT FirstName, LastName, ISBN FROM Authors INNER JOIN AuthorISBN ON Authors.AuthordID = AuthorISBN.AuthorID ORDER BY LastName, FirstName

#### **SQL Examples:**

TitleAuthor Query from Books.mbd

SELECT Titles.Title, Titles.ISBN, Authors.FirstName, Authors.LastName, Titles.YearPublished, Publishers.PublisherName

#### FROM

(Publishers INNER JOIN Titles ON Publishers.PublisherID = Titles.PublisherID) INNER JOIN (Authors INNER JOIN AuthorISBN ON Authors.AuthorID = AuthorISBN.AuthorID) ON Titles.ISBN = AuthorISBN.ISBN ORDER BY Titles.Title

#### **Database and Driver Types**

Type 1 Driver

- A bridge technology that provides a gateway to the ODBC API (JDBC-ODBC)
- Comes with JDK for accessing a database
- Requires software installation on client side

Type 2 Driver

- Native API drivers contains Java code that calls native C or C++ methods
- Provided by the individual database vendors
- Require software installation on client side

Type 3 Driver

- JDBC driver on client side
- Uses sockets to call a middleware application on the server
- The middleware translates the client request
- No software installation is required

Type 4 Driver

- Pure Java solution using network protocols built into the database engine
- Using Java socket to talk directly to the database

JDBC Access Driver API Web site:

http://industry.java.sun.com/products/jdbc/drivers

#### **JDBC Supporting Classes**

• The JDBC Classes for Creating a Connection java.sql.Driver java.sql.DriveManager

java.sql.Connection

• Database Access

java.sql.Statement

// executeQuery() to execute SQL query

// executeUpdate()

java.sql.ResultSet

// one or more rows of data returned from a database query

- Other classes
	- o java.sql.SQLException
	- o java.sql.SQLWarning
	- o java.sql.DataTruncation
	- o java.sql.Date
	- o java.sql.Time
	- o java.sql.Timestamp
	- o SQL Datatypes and Java Datatypes Mappings

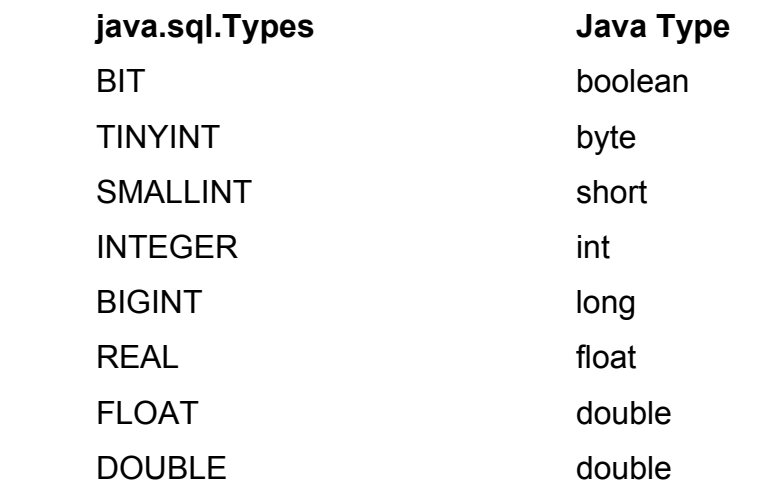

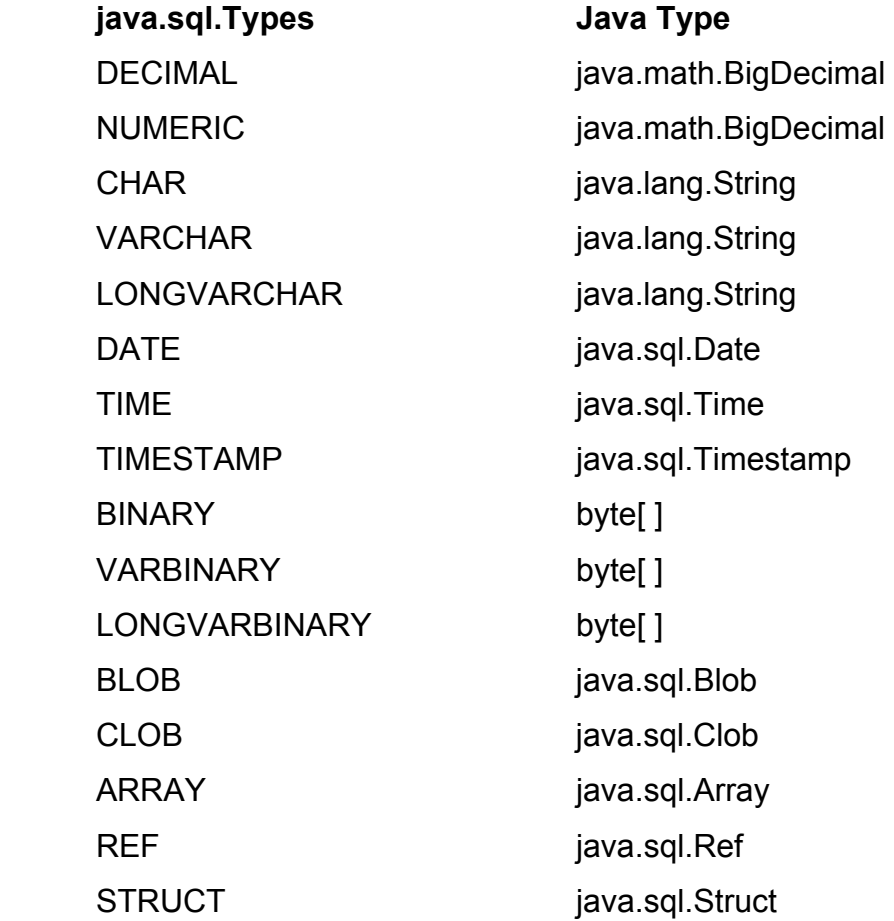

#### **Procedures for using JDBC to Access Database**

The following steps are necessary to access a database using JDBC:

- Preparation
	- o Install Java and JDBC API
	- $\circ$  Install a driver
- Setting up a database
- Establishing a connection with the DBMS
	- o Loading a driver and register it with java.sql.DriverManager
		- **If using the JDBC-ODBC bridge driver:**

**Class.forName("sun.jdbc.odbc.JdbcOdbcDriver");** 

**If using JDBC driver:** 

**Class.forName("jdbc.DriverXYZ");** 

o Open a connection

// ODBC Data source called "ThisDb"

```
String url = "jdbc:odbc:ThisBookTable"; 
String dbUserName = "anonymous"; 
String dbPassword = "guest"; 
connection conDB = DriverManager.getConnection(url, 
dbUserName, dbPassword);
```
- Using JDBC Statements
	- o Using a **Statement** object to send SQL statements to the DBMS

**Statement dbStmExec = conDB.createsStatement();** 

**dbStmExec.executeUpdate(sqlQueryString);**

# **Data Source Administrator**

# **Configuring ODBC Data Source (Window's control panel)**

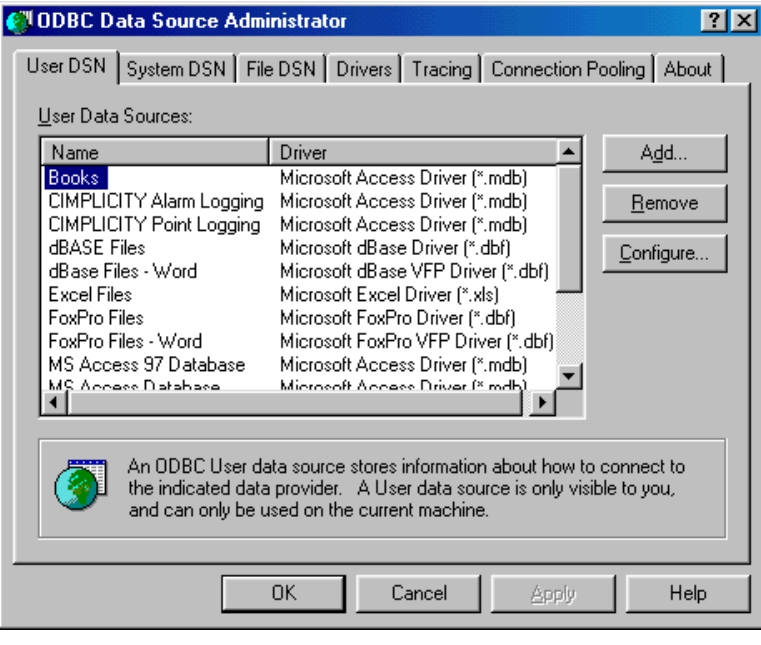

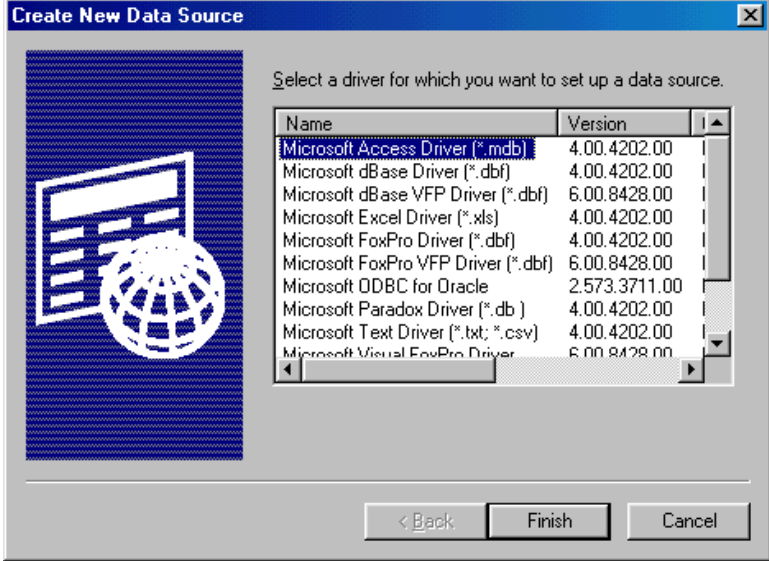

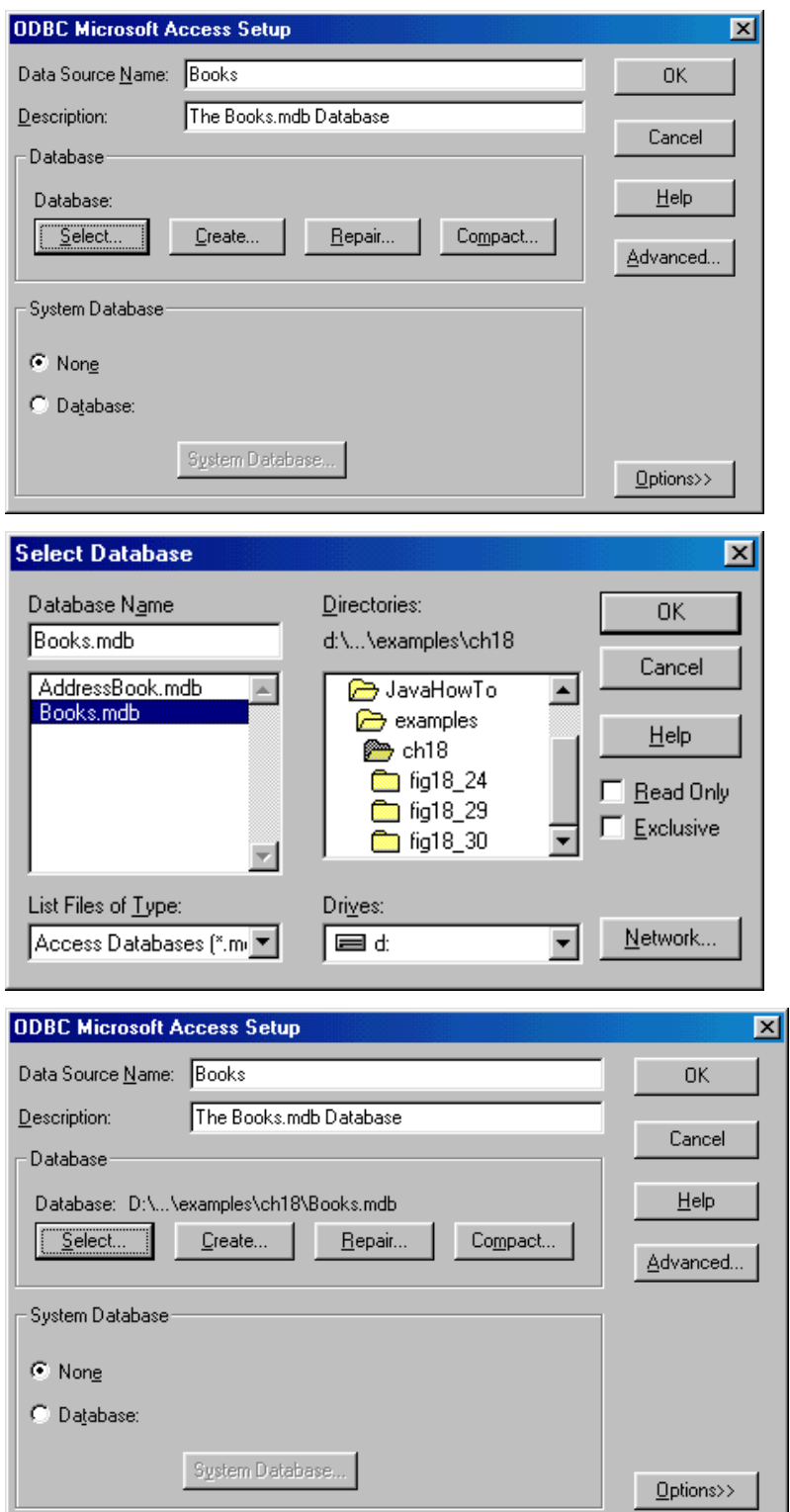

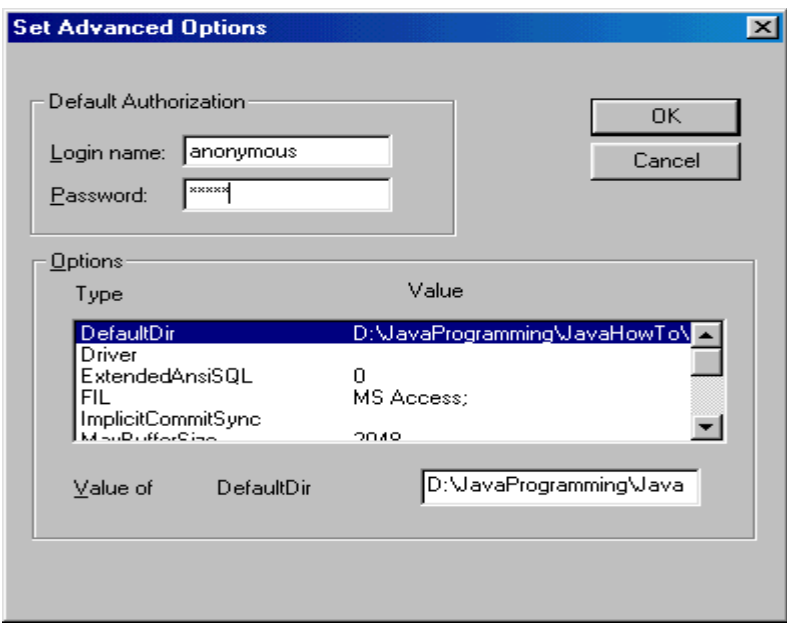

#### **Java Classes Used in the JDBC Examples**

## **java.lang.Class public final class Class extends Object implements Serializable**

- Instances of the class Class represent classes and interfaces in a running Java application.
- Every array also belongs to a class that is reflected as a  $\text{Class}$  object that is shared by all arrays with the same element type and number of dimensions.
- The primitive Java types (boolean, byte, char, short, int, long, float, and double), and the keyword void are also represented as Class objects.

Static Class forName(String className)

• Create a new Class object associated with the class or interface with the given string name.

#### **java.sql public interface connection**

- An interface for creating a connection (session) with a specific database
- Within the context of a Connection, SQL statements are executed and results are returned.

A Connection's database is able to provide information describing its tables, its supported SQL grammar, its stored procedures, the capabilities of this connection, and so on. This information is obtained with the getMetaData method.

#### **java.sql public interface Statement**

- The object used for executing a static SQL statement and obtaining the results produced by it.
- Only one ResultSet object per Statement object can be open at any point in time.
- If the reading of one ResultSet object is interleaved with the reading of another, each must have been generated by different Statement objects. All statement execute methods implicitly close a statment's current ResultSet object if an open one exists.

### **java.sql public interface ResultSet**

The ResultSet object references to a table of data representing a database result set. The ResultSet object is usually generated by executing a statement that queries the database. A ResultSet object maintains a cursor pointing to its current row of data. Initially the cursor is positioned before the first row. The next method moves the cursor to the next row, and because it returns false when there are no more rows in the ResultSet object, it can be used in a while loop to iterate through the result set.

#### **Fields and Methods of ResultSet**

# // Fields

static int CONCUR\_READ\_ONLY static int CONCUR\_UPDATABLE static int FETCH\_FORWARD static int FETCH\_REVERSE static int FETCH\_UNKNOWN static int TYPE\_FORWARD\_ONLY static int TYPE\_SCROLL\_INSENTIVE static int TYPE\_SCROLL\_SENSITIVE //Methods boolean absolute(int row) void afterLast() void beforeFirst() void cancelRowUpdates() void clearWarnings() void close() void deleteRow() int findColumn(String columName) boolean first() Array getArray(int I) Array getArray(String colName) InputStream getAsciiStream(int columnIndex) InputStream getAsciiStream(String columnName) BigDecimal getBigDecimal(int columnIndex) BigDecimal getBigDecimal(int columnIndex, int scale) BigDecimal getBigDecimal(String columnName) BigDecimal getBigDecimal(String columnName, int scale) InputStream getBinaryStream(int columnIndex) InputStream getBinatyStream(String columnName)

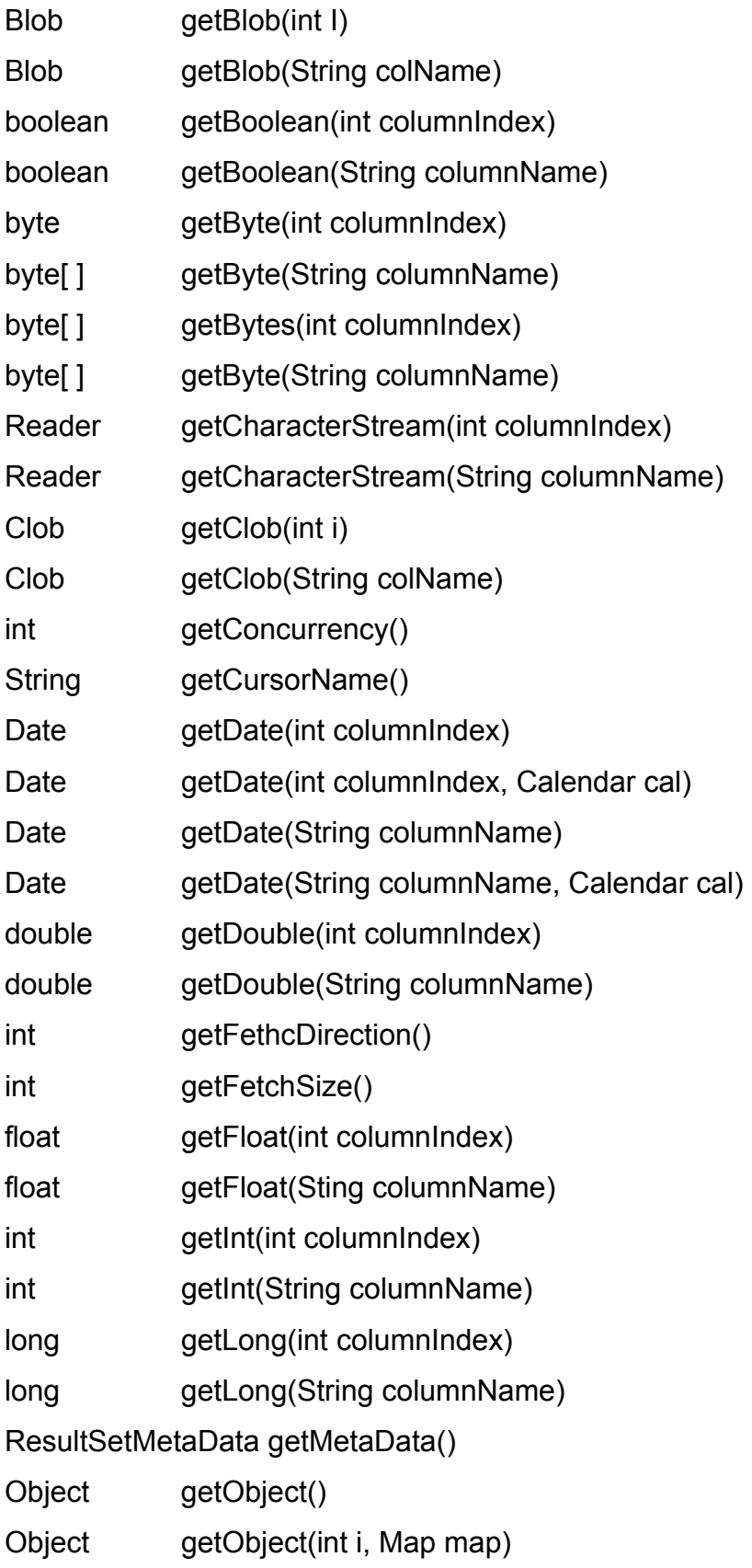

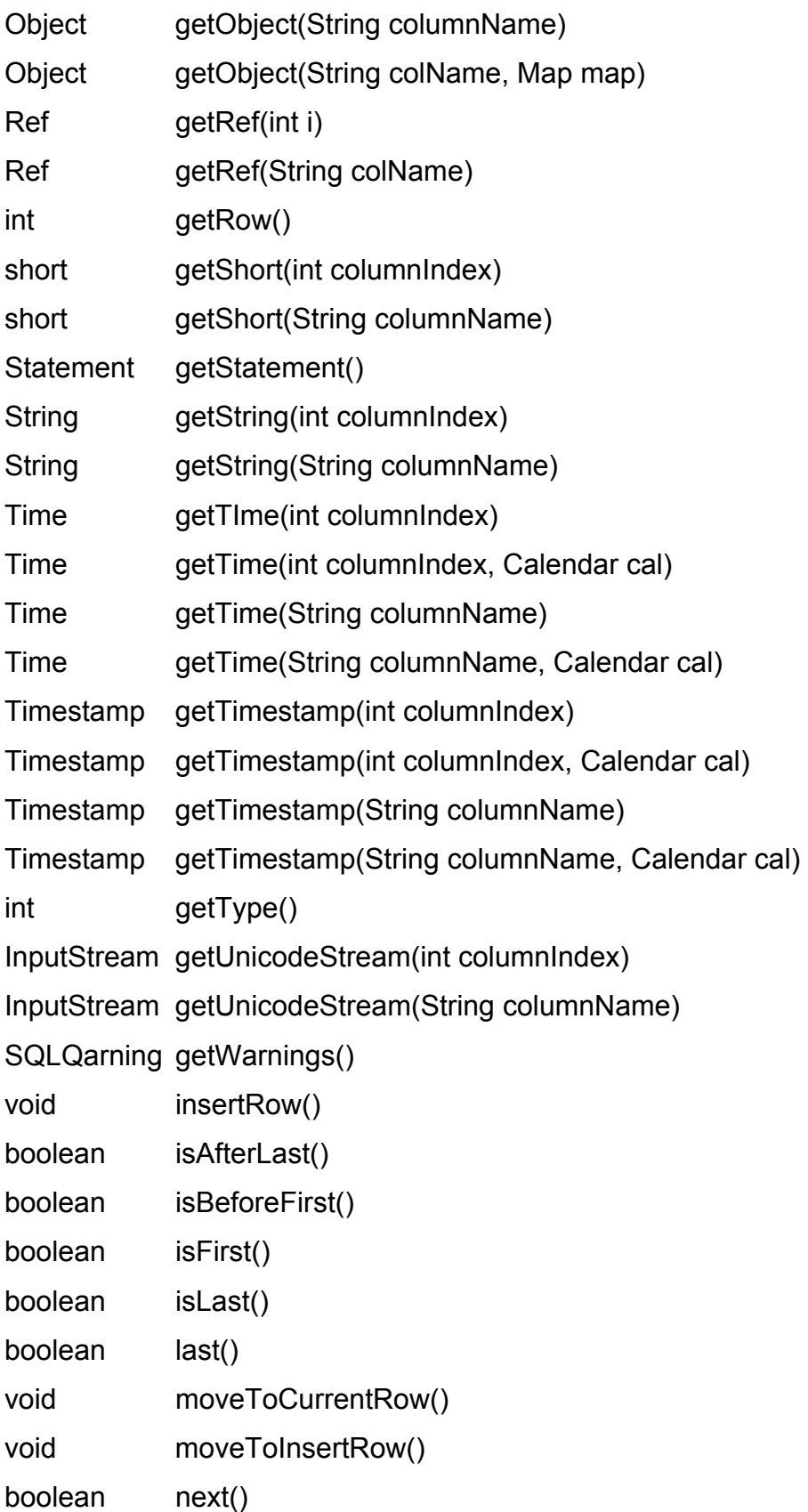

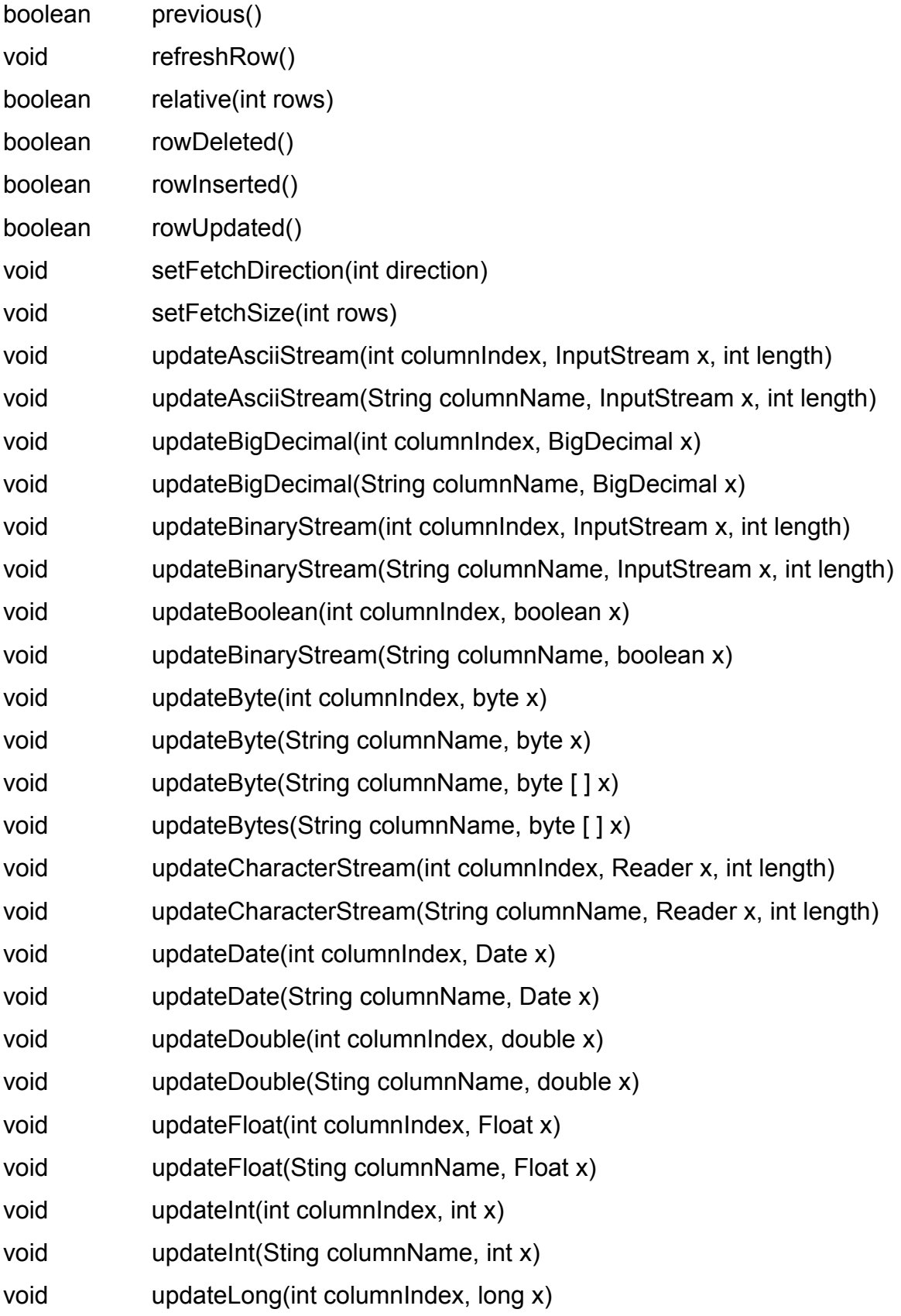

void updateLong(Sting columnName, long x) void updateNull(int columnIndex) void updateNull(Sting columnName) void updateObject(int columnIndex, Objec x) void updateObject(int columnIndex, Object x, int scale) void updateObject(Sting columnName, Object x) void updateObject(Sting columnName, Object x, int scale) void updateRow() void updateShort(int columnIndex, Short x) void updateShort(Sting columnName, Short x) void updateString(int columnIndex, String x) void updateString(Sting columnName, String x) void updateTime(int columnName, Time x) void updateTime(String columnName, Time x) void updateTimestamp(int columnName, Timestamp x) void updateTimestamp(String columnName, Timestamp x) boolean wasNull()

# **Other Classes referenced by ResultSet**

public **class Date** extends Object implements Serializable, Cloneable,

**Comparable** 

// Give the information on Year, Month, Day, Hour, Minute, and Second

// value

# public **class Time** extends Date

// A thins wrapper class extends java.util.Date

// Allows the JDBC API to identify this as an SQL TIME values

# public **class Timestamp** extends Date

// A thins wrapper class extends java.util.Date

// Allows the JDBC API to identify this as an SQL TIMESAMP value

public abstract **class Calendar** extends Object implements Serializable,

Clonable

// A base class for converting between a Date object and a set of

// integer fields: YEAR, MONTH, DAY, HOUR, etc

## public **interface Ref**

// The Ref is a reference to a SQL structured type value in the database

public **interface Map**

// Support mapping mechanism from key to value

# public **interface Clob**

// A SQL Clob type mapping support

// A SQL CLOB is a built-in type that stores a Character Large Object as

// column value in a row of a database table

# public **interface Blob**

// A SQL Blob type mapping support

// A SQL BLOB is a built-in type that stores a Binary Large Object as

// column value in a row of a database table

public **class BigDecimal** extends Number implements Comparable

// Arbitrary-precision signed decimal numbers

public **abstract class Reader** extends Object

// An abstract class for reading character streams

public **abstract class Writer** extends Object

// An abstract class for writing character streams

# **java.sql public interface ResultSetMetaData**

This interface is designed with fields and methods for retrieving and determining information about columns of database data being placed in ResltSet object through an execution of execQuery() method.

- This interface enables an object to get information about the types and properties of the columns in a ResultSet object.
- An example:
	- o **ResultSet object rs** is created
	- o Execute query method **ResultSet rs** to receive the database information
	- o The **ResultSetMetaData rsmd** object can be created
	- $\circ$  Find out how many columns rs has

```
String query = "SELECT * FROM Authors";
 ResultSet rs = stmt.executeQuery(query"); 
 ResultSetMetaData rsmd = rs.getMetaData(); 
 int numberOfColumns = rsmd.getColumnCount();
```
 $\circ$  Determine if the 1<sup>st</sup> column can be used in a WHERE clause

```
 String query = "SELECT * FROM Authors"; 
 ResultSet rs = stmt.executeQuery(query"); 
 ResultSetMetaData rsmd = rs.getMetaData(); 
 int numberOfColumns = rsmd.getColumnCount(); 
 boolean b = rsmd.isSearchable(1);
```
# **Fields and Methods of ResultSetMetaData**

//Fields

static int columnNoNulls // A column does not allow NULL values static int columnNullable // A column doe allow NULL values static int columnNullableUnknown // Column nullability is unknown

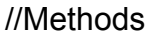

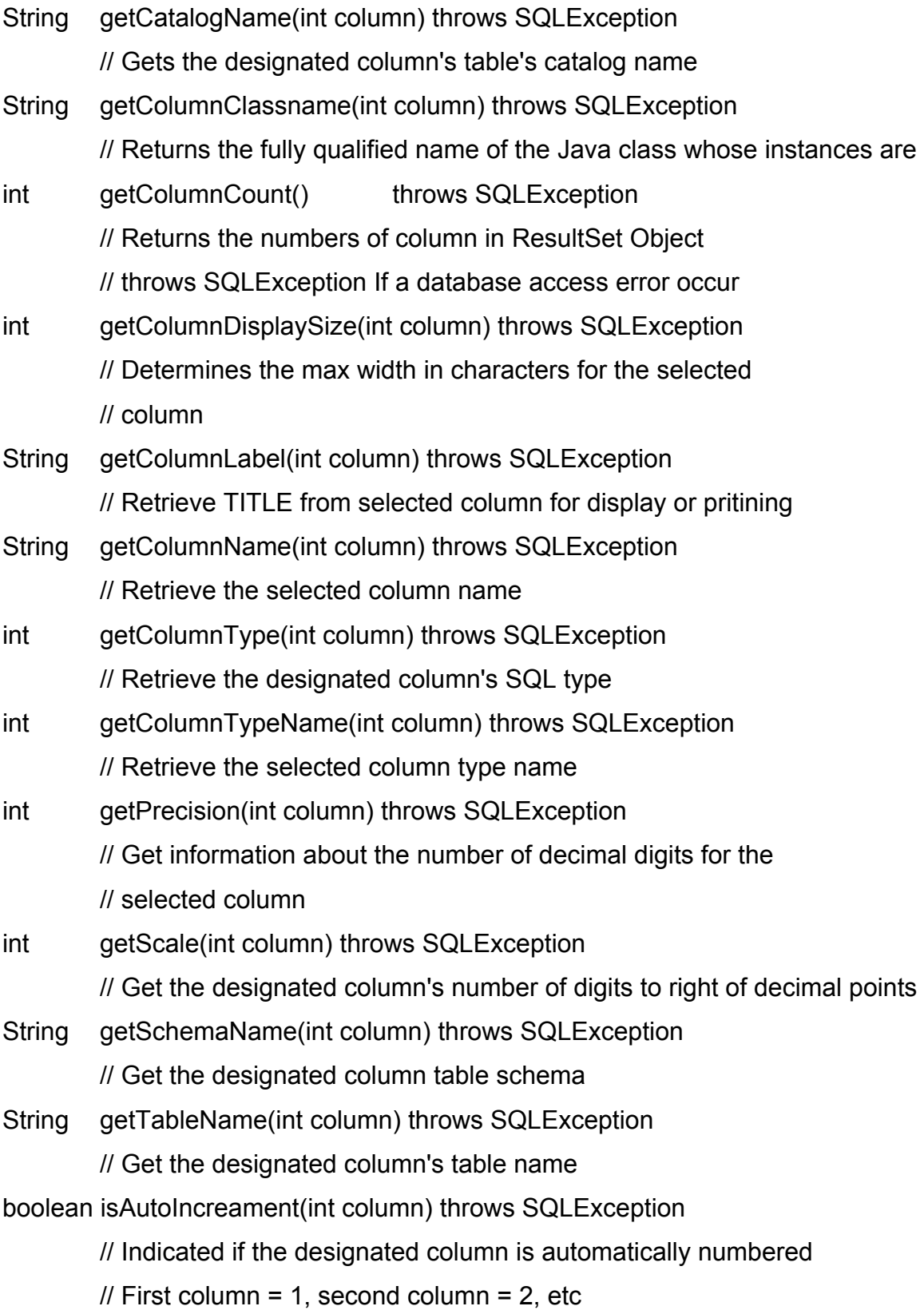

boolean isCaseSensitive(int column) throws SQLException boolean isCurrency(int column) throws SQLException

// Determine if the column is currency value boolean isDefinitelyWritable(int column) throws SQLException

// Determine if the column is definitely writable

int isNullable(int column) throws SQLException

boolean isReadOnly(int column) throws SQLException

// Determine if the column is read only

boolean isSearchable(int column) throws SQLException

// Indicates whether the designated columns can be used in

// a SQL WHERE cluase

boolean isSigned(int column) throws SQLException

// Determine if the values in the designated columns are signed numbers boolean isWriteable(int column) throws SQLException

// Determine if the column is writable

### **java.sql public interface SQLData**

- The interface used for the custom mapping of SQL user-defined types
- This interface must be implemented by any Java class that is registered in a type mapping.
- It is expected that this interface will normally be implemented by a tool.
- The methods in this interface are called by the driver and are never called by a programmer directly.

#### **java.sql public interface SQLInput**

- An input stream that contains a stream of values representing an instance of an SQL structured or distinct type.
- This interface, used only for custom mapping, is used by the driver behind the scenes, and a programmer never directly invokes SQLInput methods. The readXXX methods provide a way to read the values in an SQLInput object. The method wasNull is used to determine whether the the last value read was SQL NULL.
- When the method getObject is called with an object of a class implementing the interface SQLData, the JDBC driver calls the method SQLData.getSQLType to determine the SQL type of the user-defined type (UDT) being custom mapped.
- The driver creates an instance of SQLInput, populating it with the attributes of the UDT. The driver then passes the input stream to the method SQLData.readSQL, which in turn calls the SQLInput.readXXX methods in its implementation for reading the attributes from the input stream.

# **public interface SQLOutput**

- The output stream for writing the attributes of a user-defined type back to the database. This interface, used only for custom mapping, is used by the driver, and its methods are never directly invoked by a programmer.
- When an object of a class implementing the interface SQLData is passed as an argument to an SQL statement, the JDBC driver calls the method SQLData.getSQLType to determine the kind of SQL datum being passed to the database. The driver then creates an instance of SQLOutput and passes it to the method SQLData.writeSQL. The method writeSQL in turn calls the appropriate SQLOutput.writeXXX methods to write data from the SQLData object to the SQLOutput output stream as the representation of an SQL user-defined type.

#### **public class SQLException extends Exception**

An exception that provides information on a database access error or other errors.

Each SQLException provides several kinds of information:

- A string describing the error. This is used as the Java Exception message, available via the method getMesage.
- A "SQLstate" string, which follows the XOPEN SQLstate conventions. The values of the SQLState string are described in the XOPEN SQL spec.
- An integer error code that is specific to each vendor. Normally this will be the actual error code returned by the underlying database.
- A chain to a next Exception. This can be used to provide additional error information

#### **java.sql public class DriveManager extends Object**

- This class provides basic service for managing a set of JDBC drivers
- During the initialization through the method getConnection, the DriverManager class attempts to load the driver classes referenced in the "jdbc.drivers" system property
- A program can also explicitly load JDBC drivers at any time. For example, the my.sql.Driver is loaded with the following statement

**NOTE:** The DataSource interface, new in the JDBC 2.0 API, provides another way to connect to a data source. The use of a DataSource object is the preferred means of connecting to a data source.